### **Report to**

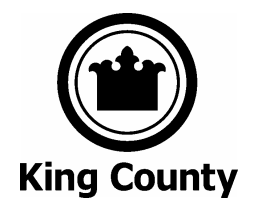

# **King County Superior Court**

### **ECR Online**

**Use Case 19 – Customer Information** 

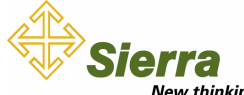

New thinking.<br>Sierra Systems Inc. 10900 N.E. 8th Street, Suite 1110 Bellevue, WA 98004-1455 USA www.SierraSystems.com

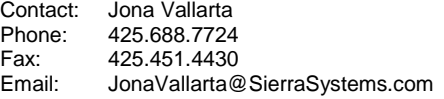

Date: September 13, 2005

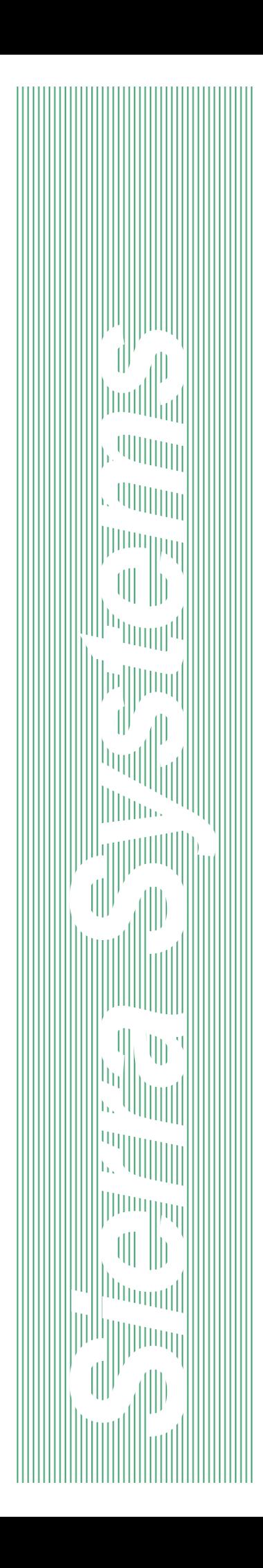

# REVISION LOG: USE CASE 19 – CUSTOMER INFORMATION

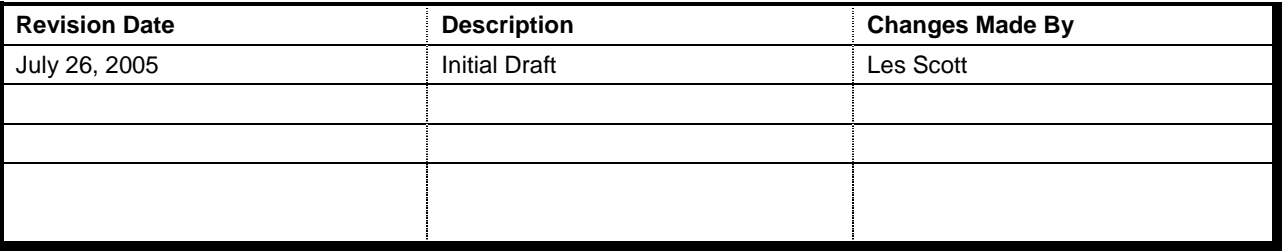

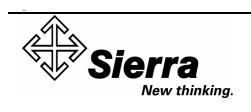

### **TABLE OF CONTENTS**

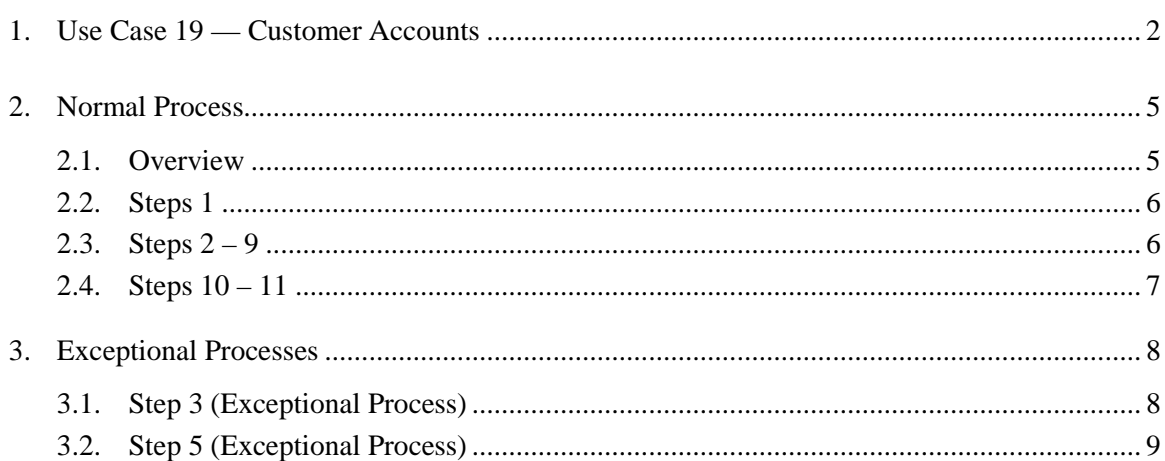

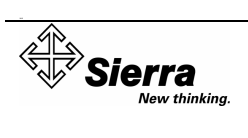

# 1. USE CASE 19 — CUSTOMER ACCOUNTS

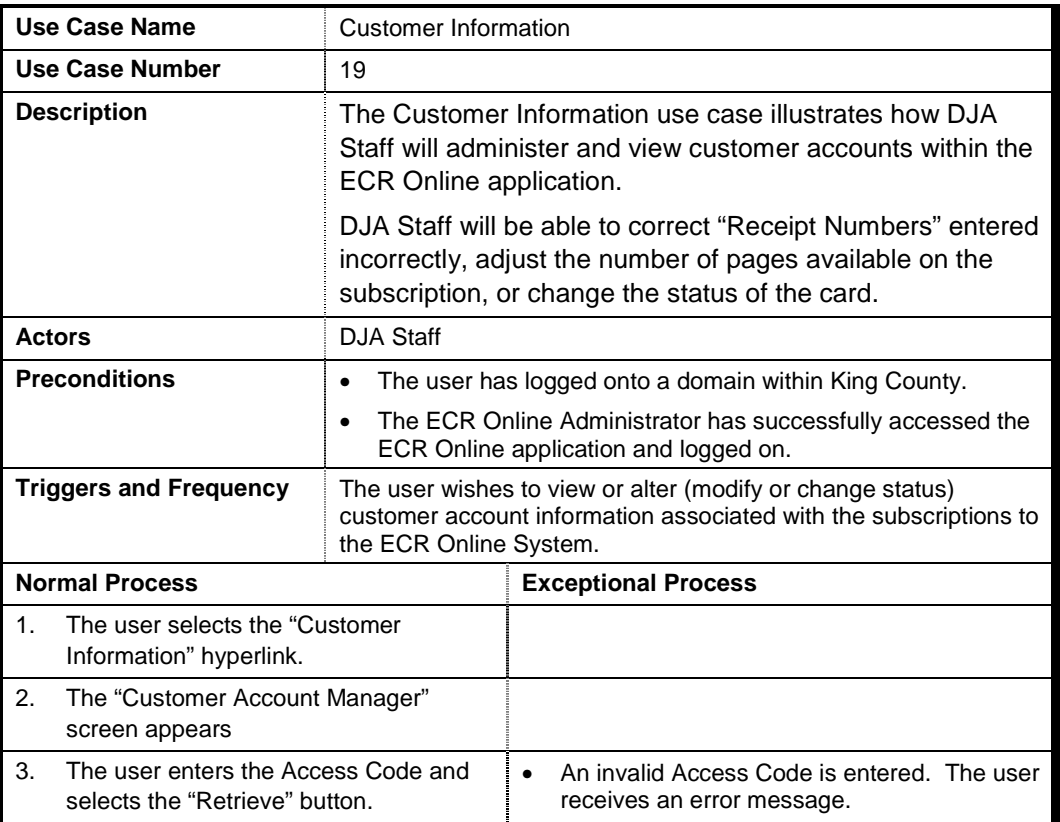

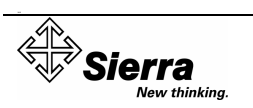

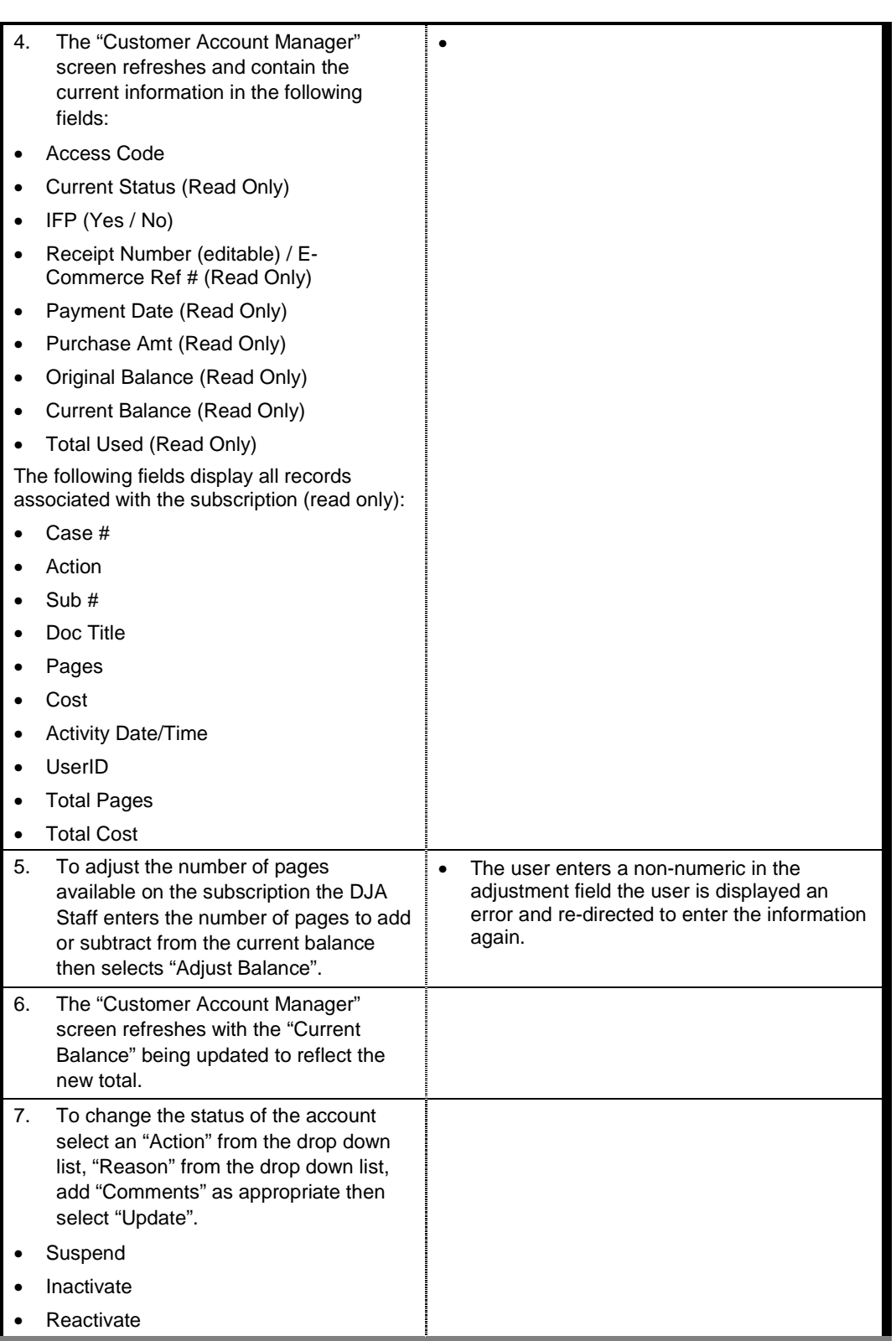

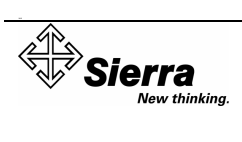

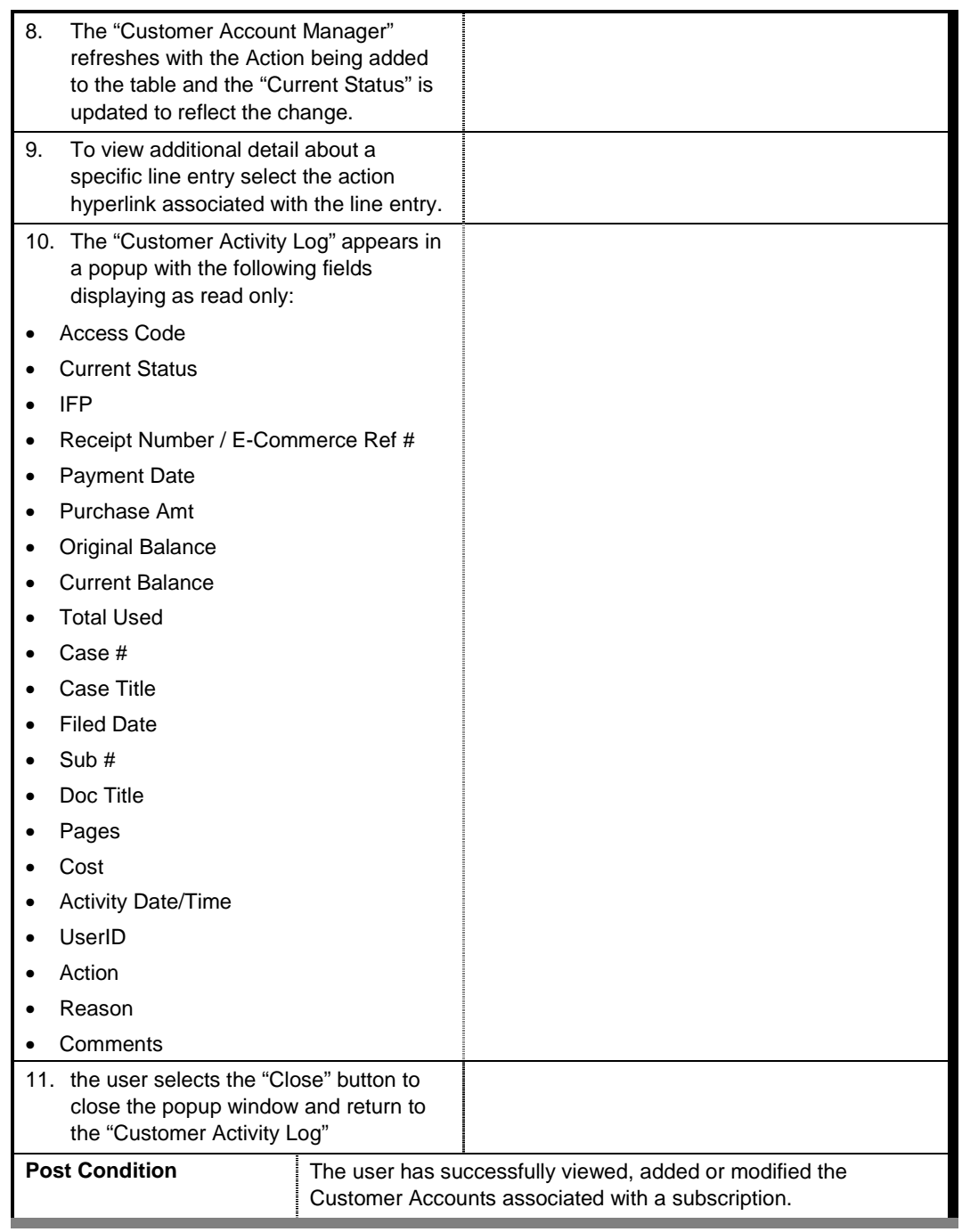

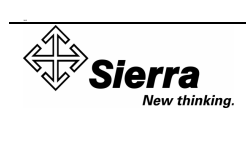

### 2. NORMAL PROCESS

#### 2.1. Overview

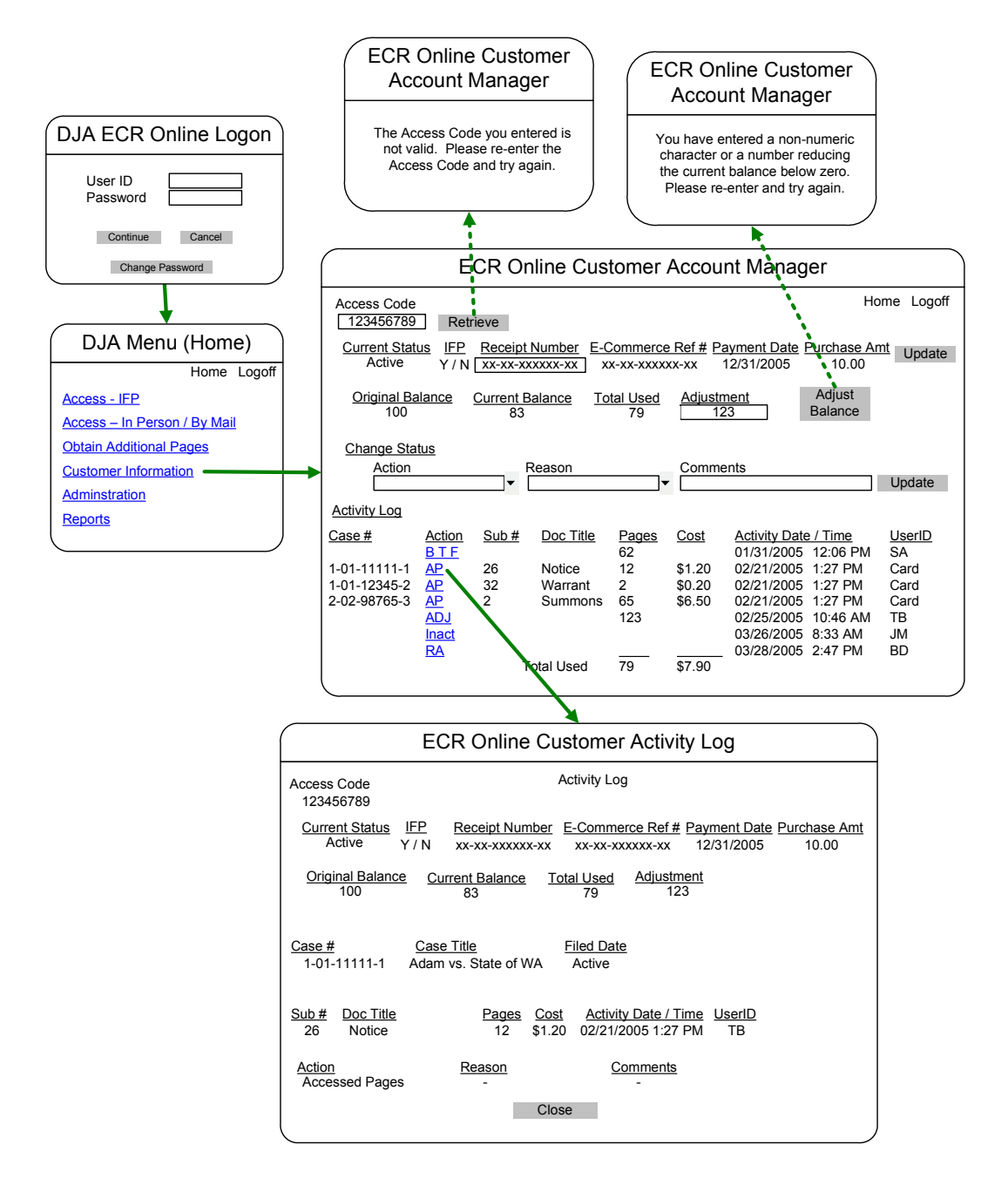

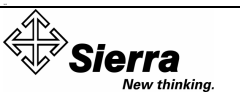

#### 2.2. Steps 1

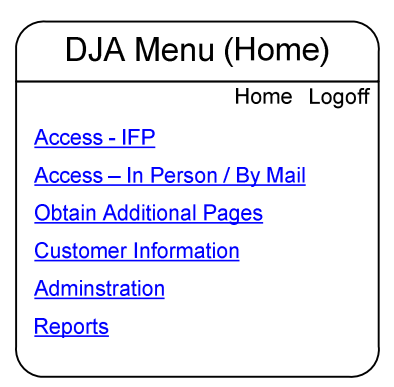

### 2.3. Steps  $2 - 9$

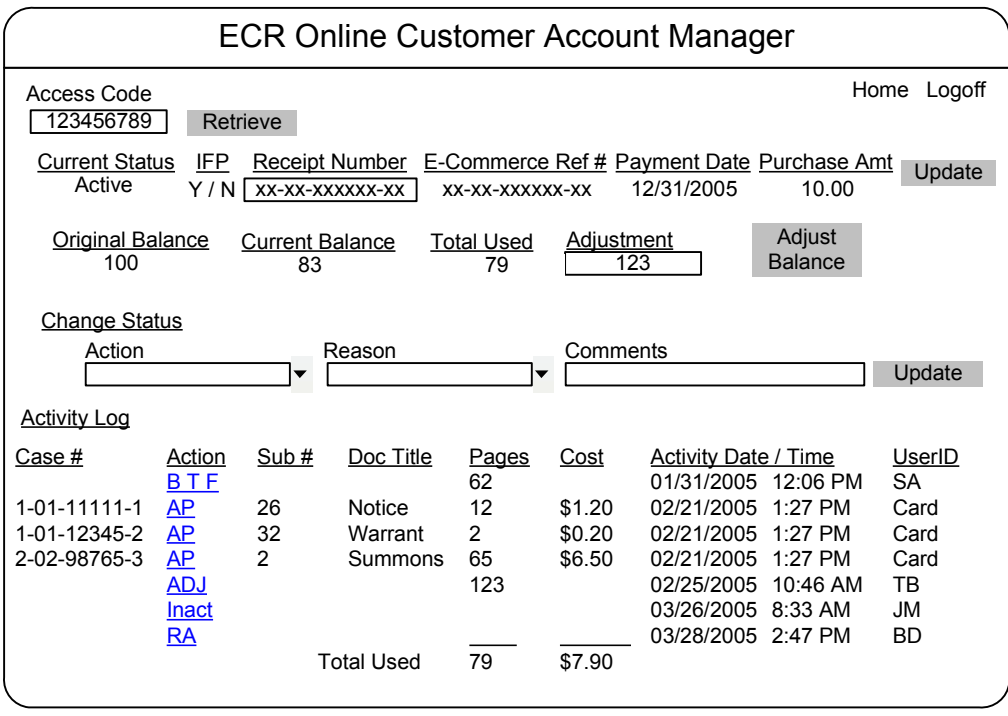

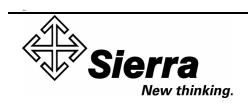

### 2.4. Steps 10 – 11

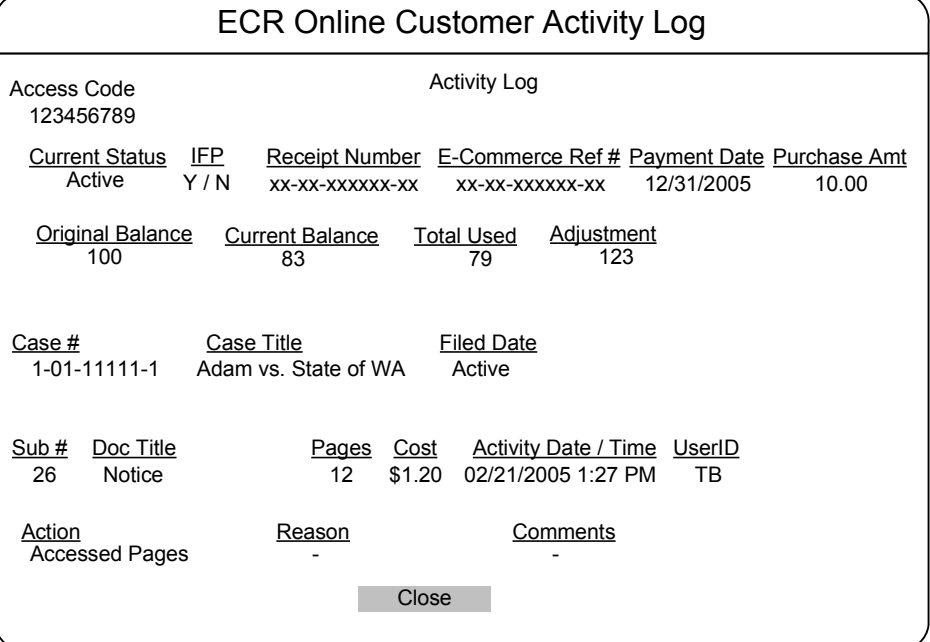

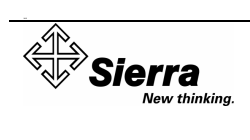

# 3. EXCEPTIONAL PROCESSES

### 3.1. Step 3 (Exceptional Process)

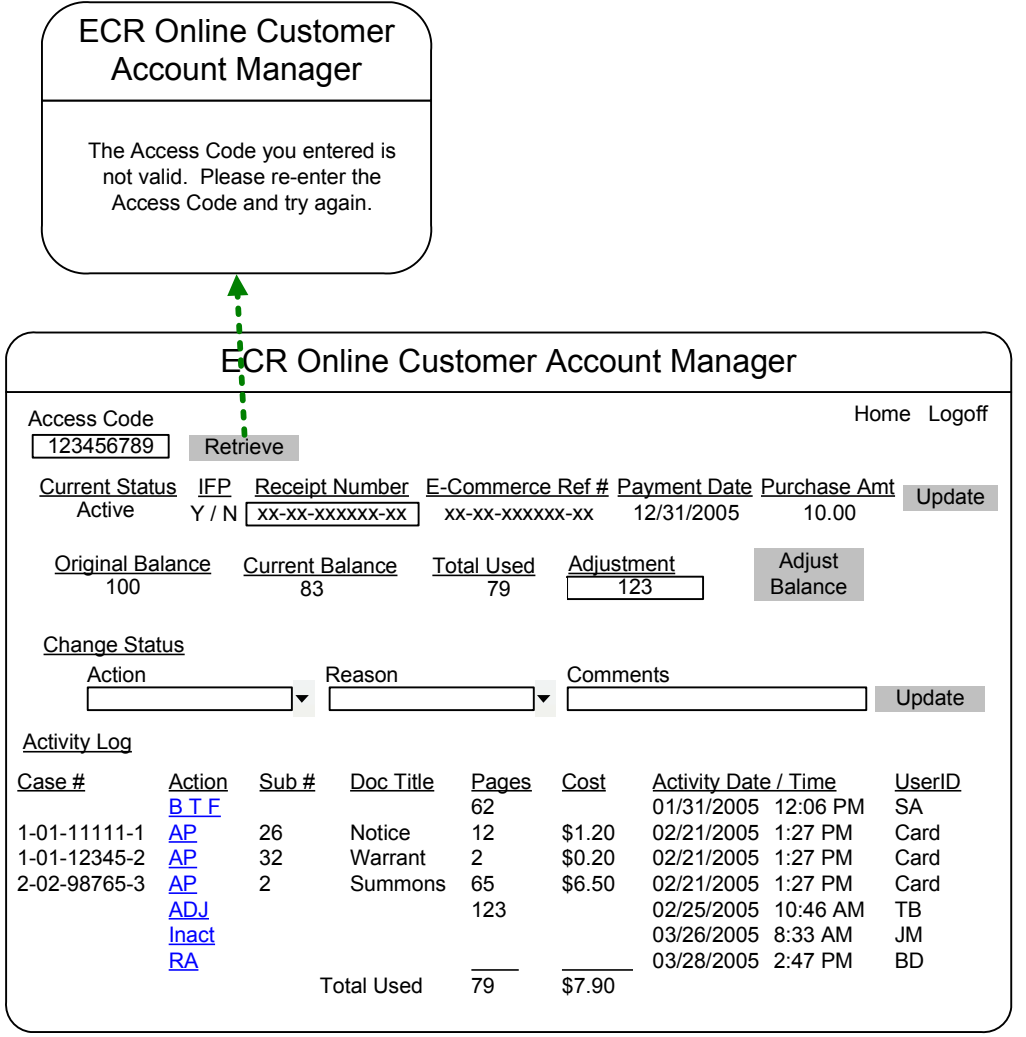

In this exceptional process, the user entered a "Subscription Key" that was invalid. The user is displayed an error message and directed to re-enter the information.

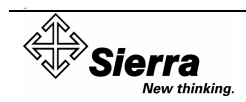

#### 3.2. Step 5 (Exceptional Process)

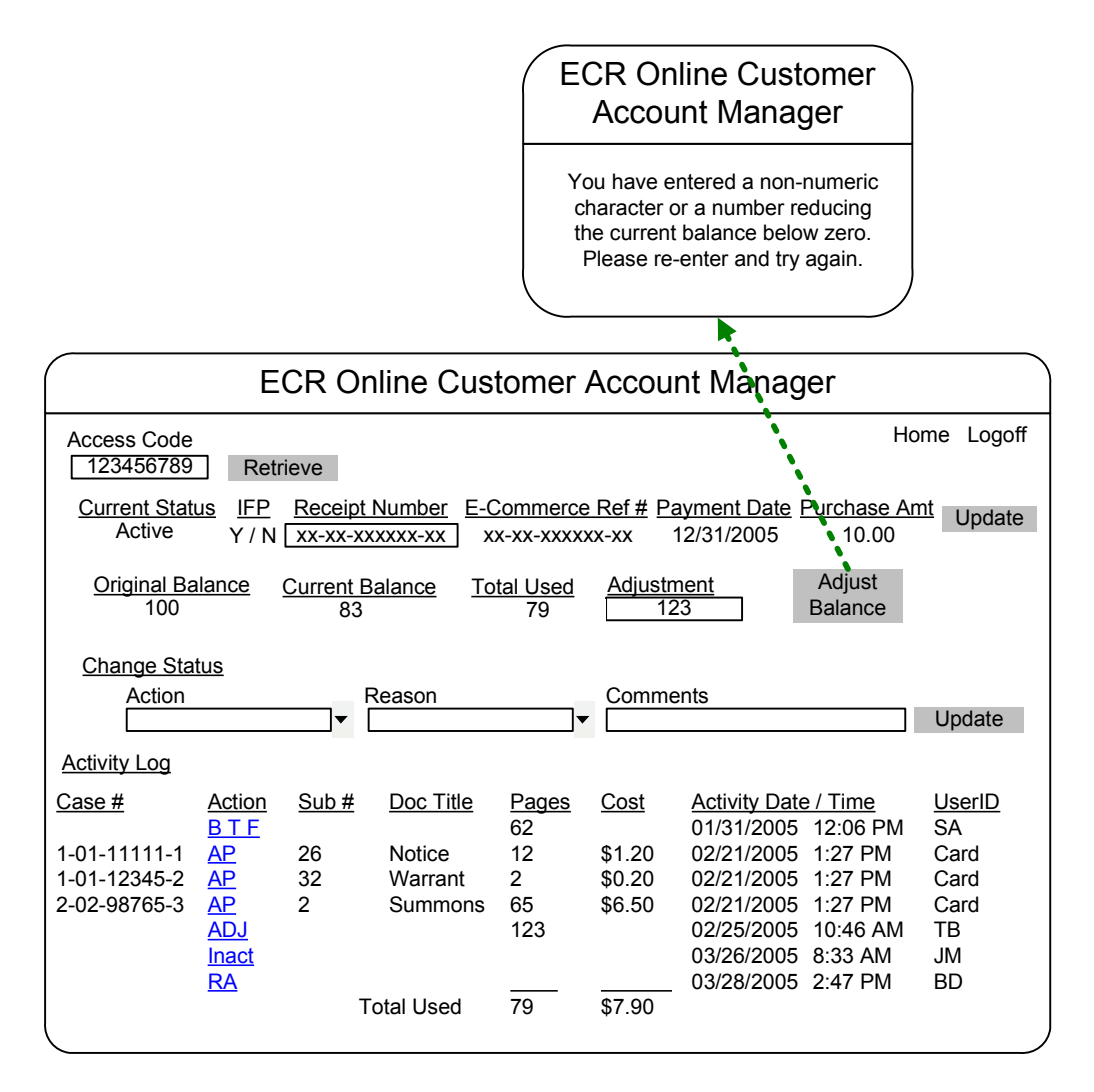

In this exceptional process, the user entered an "Adjustment" value that was non-numeric or a number reducing the "Current Balance" below zero. The user is displayed an error message and directed to re-enter the information.

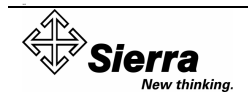